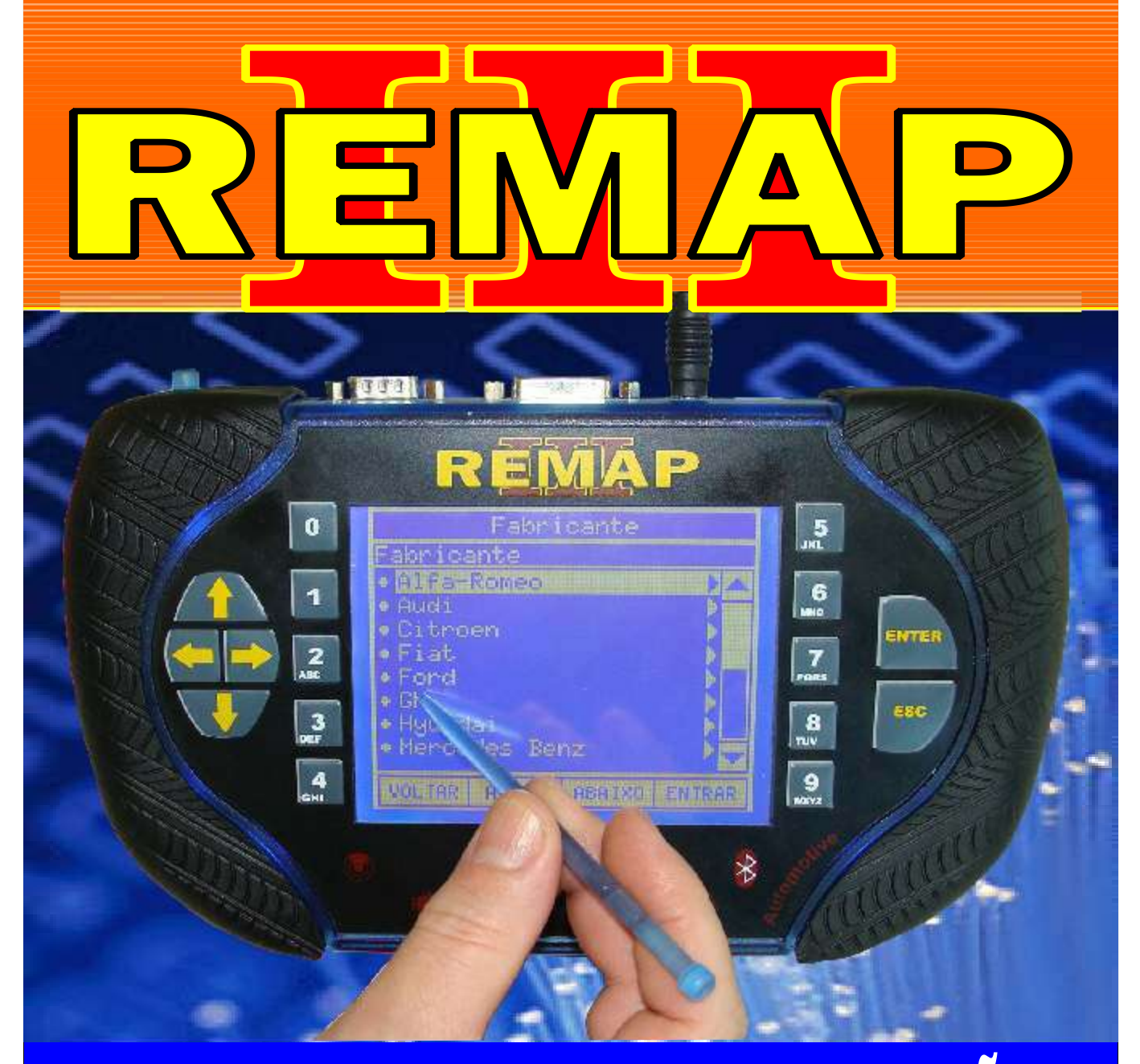

## MANUAL DE INSTRUÇÕES

DECODE ECU BOSCH FIAT HIBRIDA (MAREA 2.4) CENTRAL HIBRIDA BOSCH ME 31350 - DECODE E NUMERO CENTRAL

> www.chavesgold.com.br ES0131 CARGA 69

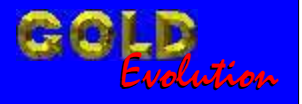

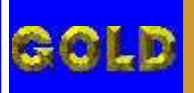

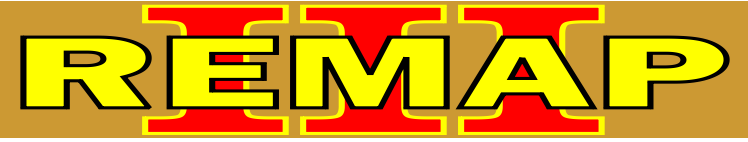

**02**

## INDICE DECODE ECU BOSCH FIAT HIBRIDA (MAREA 2.4) CENTRAL HIBRIDA BOSCH ME 31350 - DECODE E NUMERO CENTRAL

## MAREA 2.4

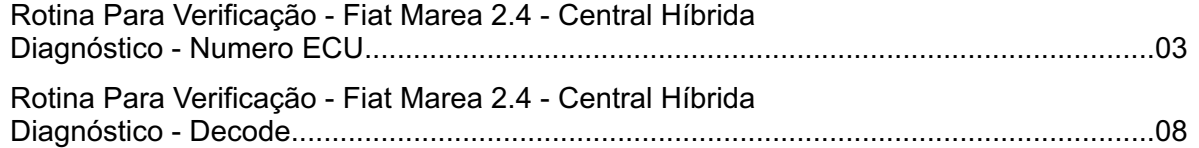

## CENTRAL HIBRIDA BOSCH ME 3.1 513 (0261 207 513)

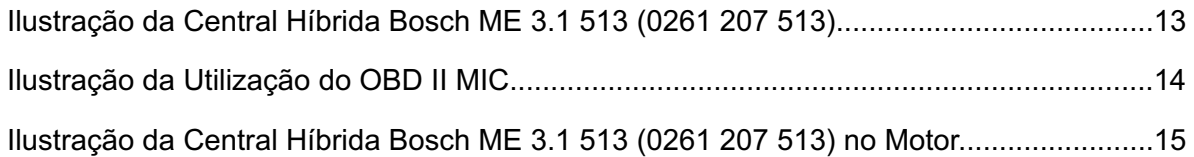

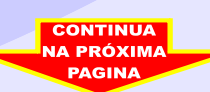

<span id="page-2-0"></span>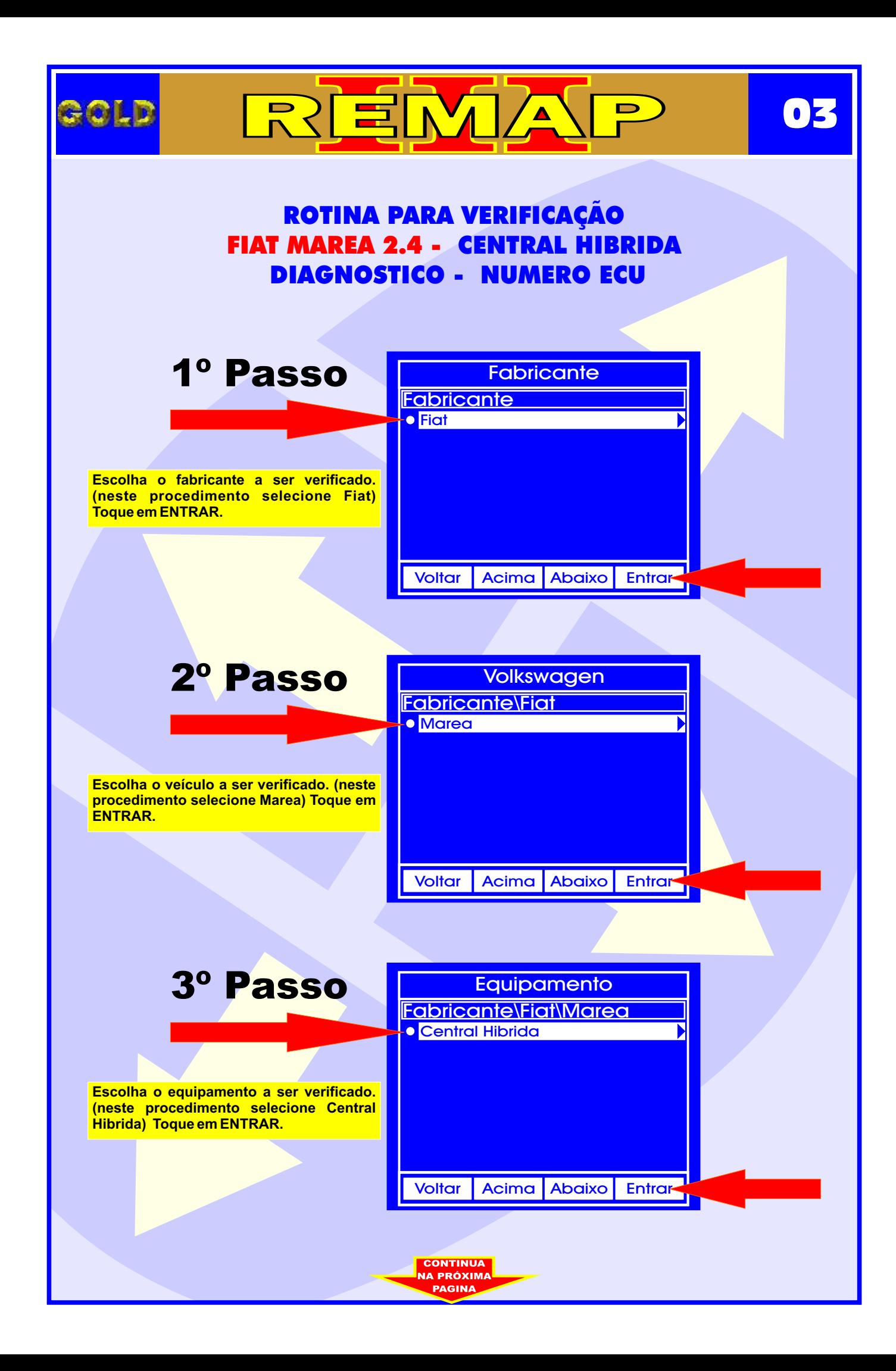

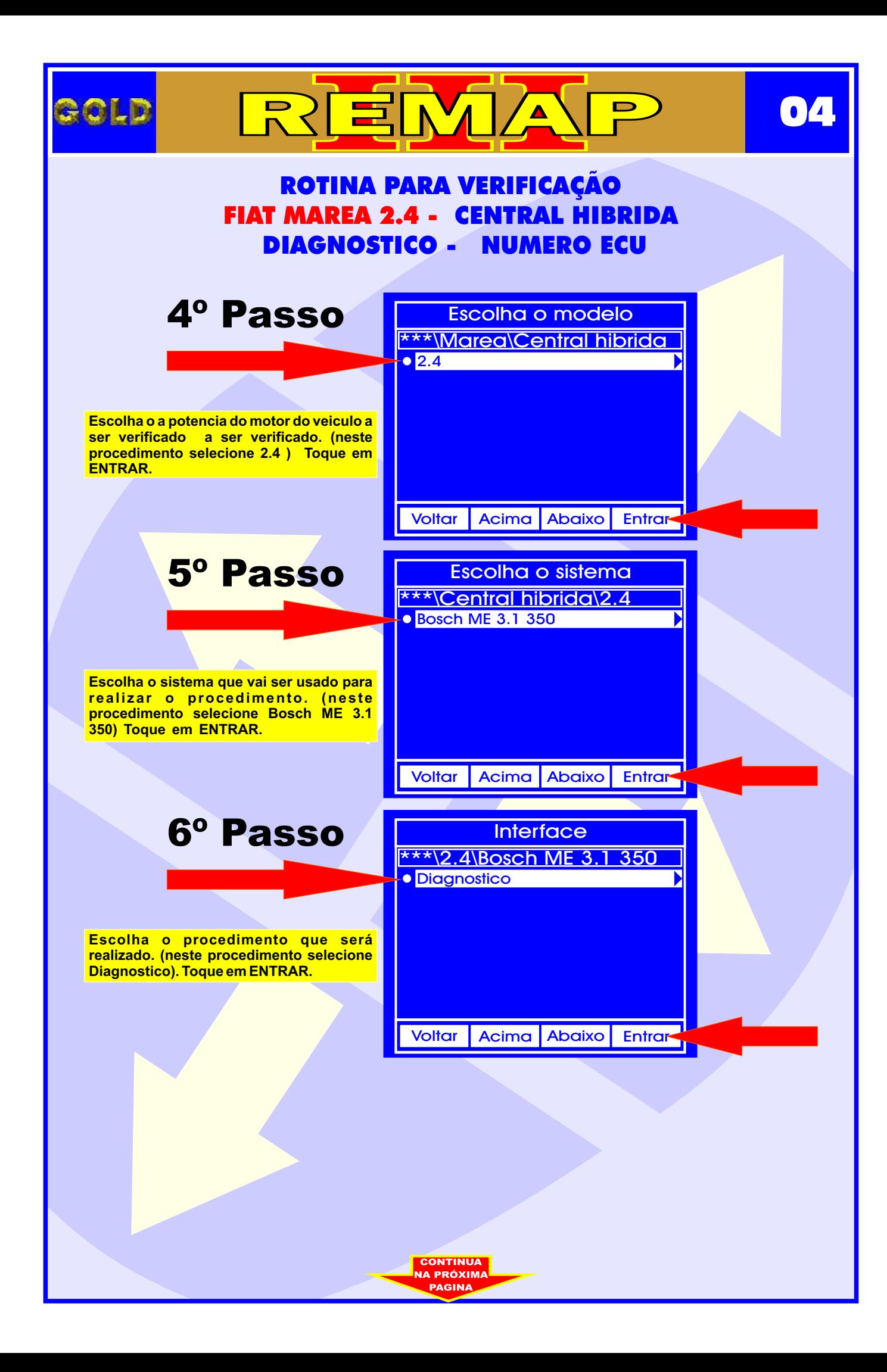

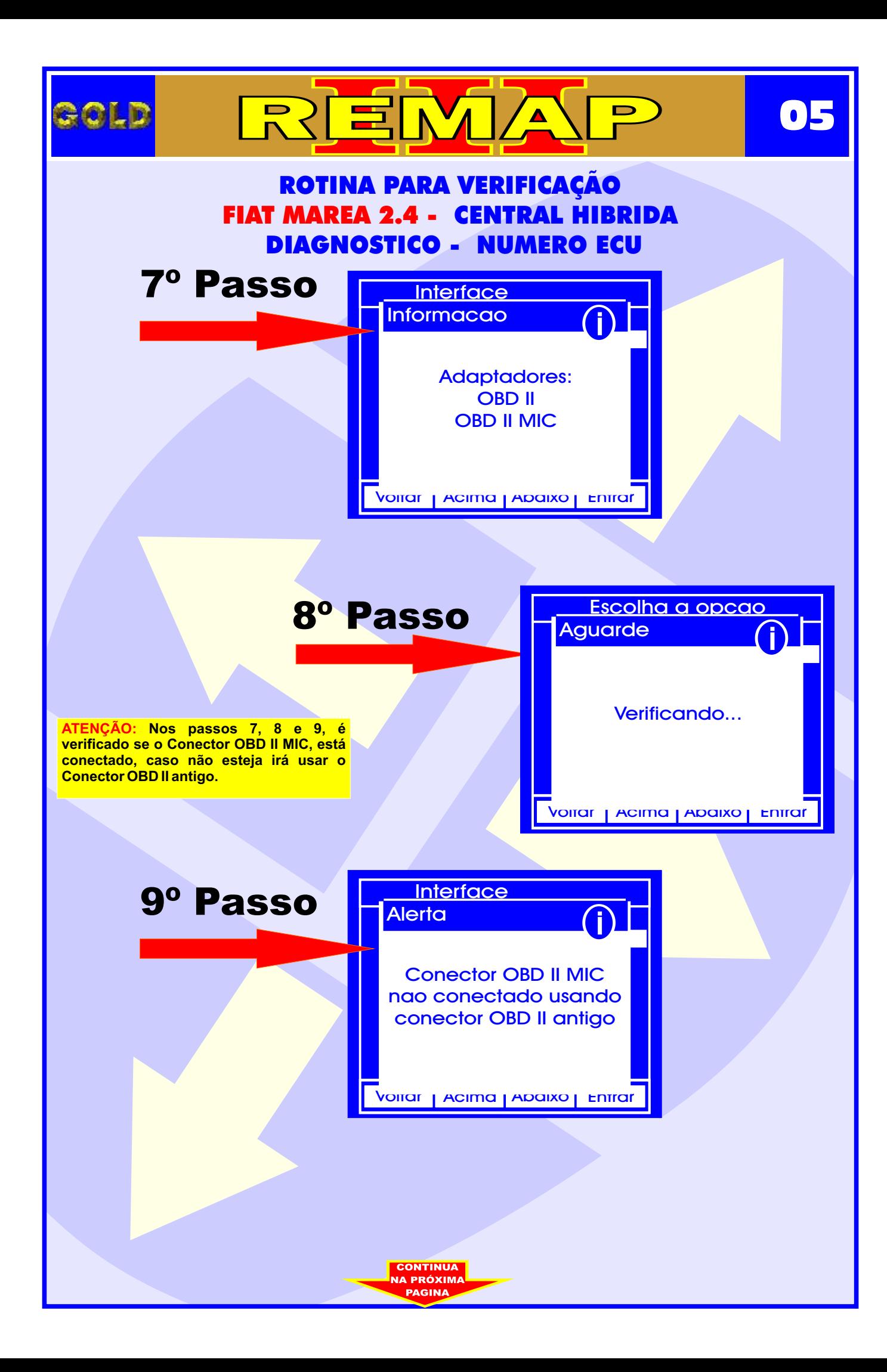

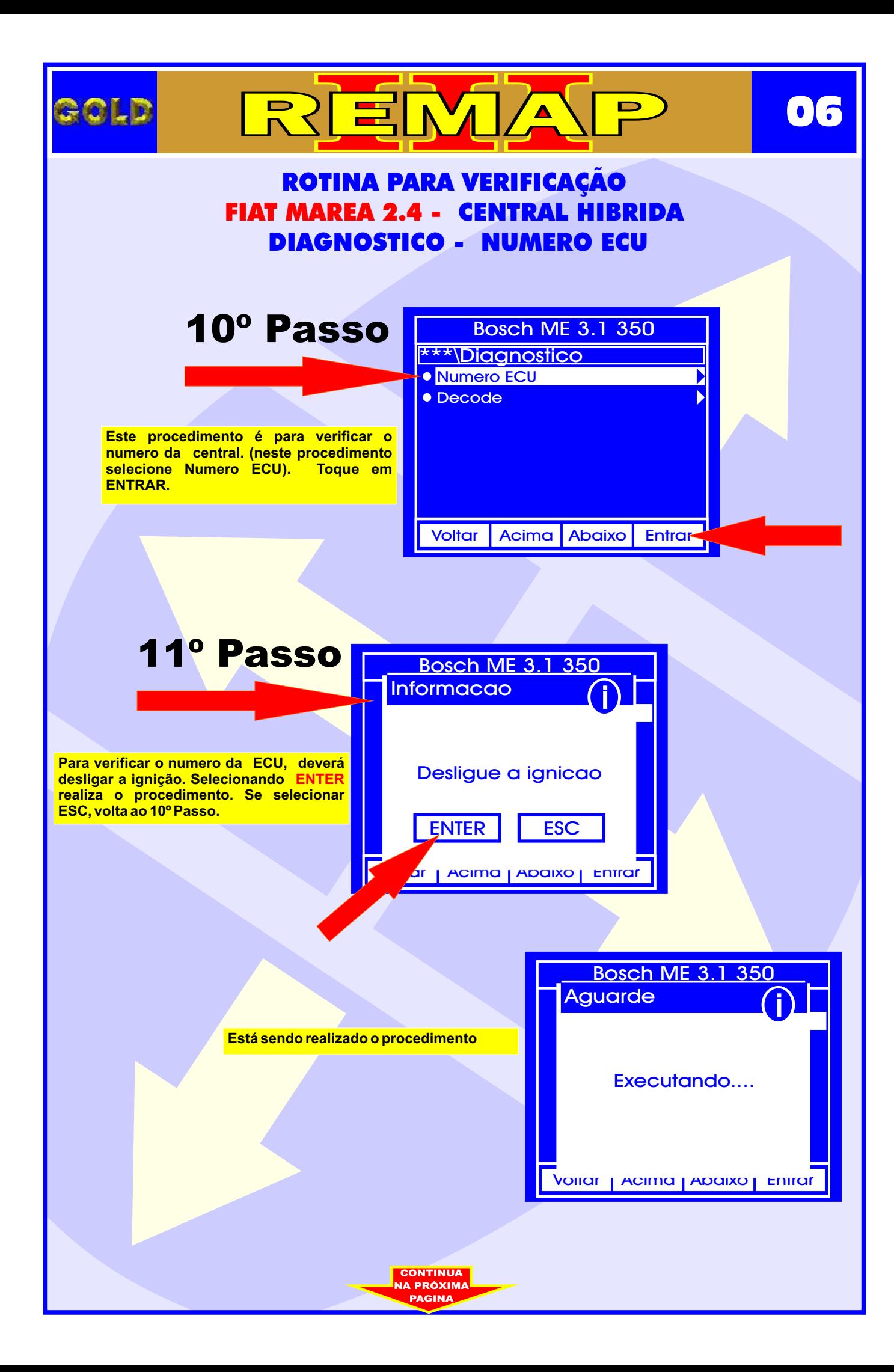

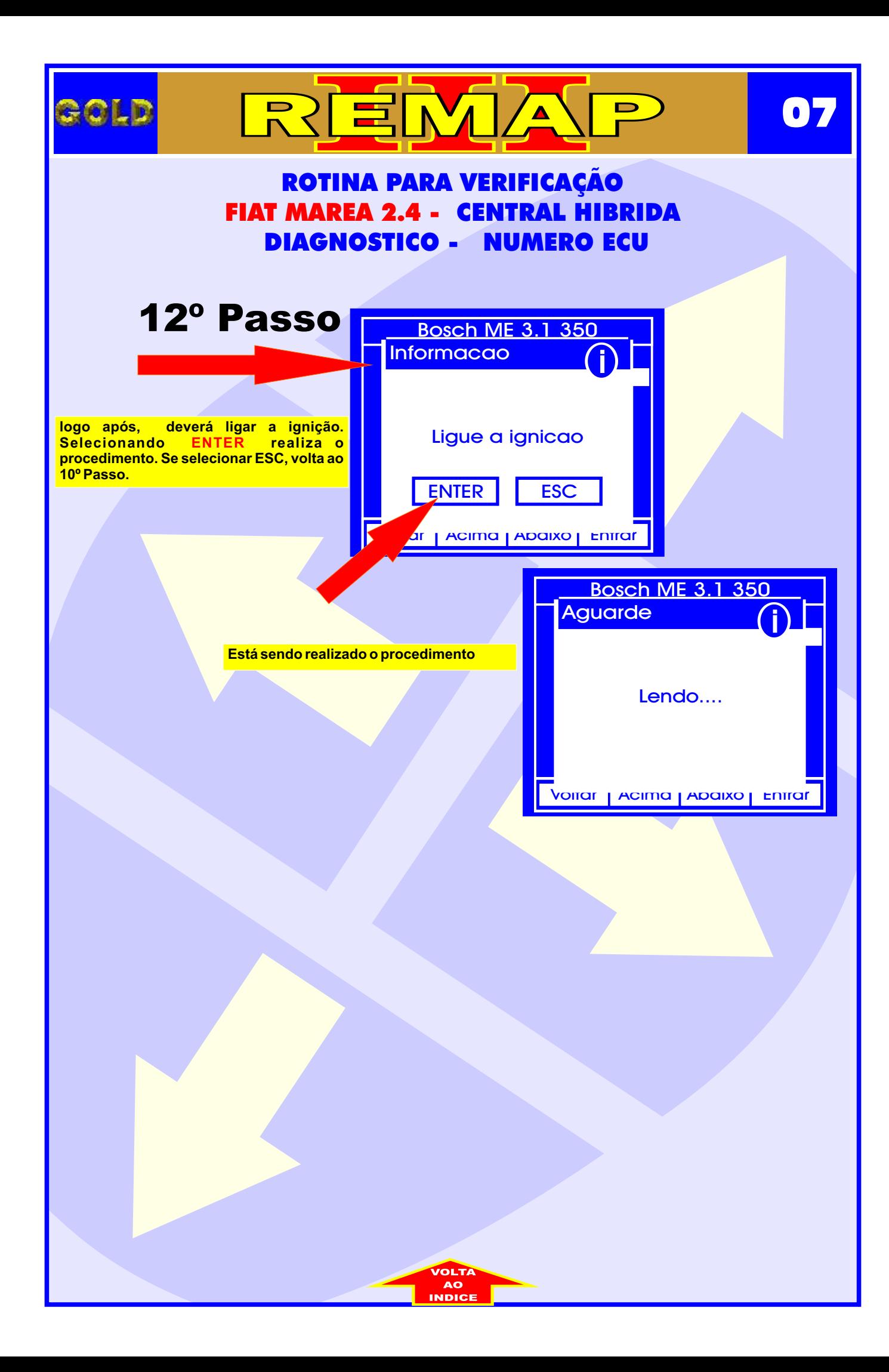

<span id="page-7-0"></span>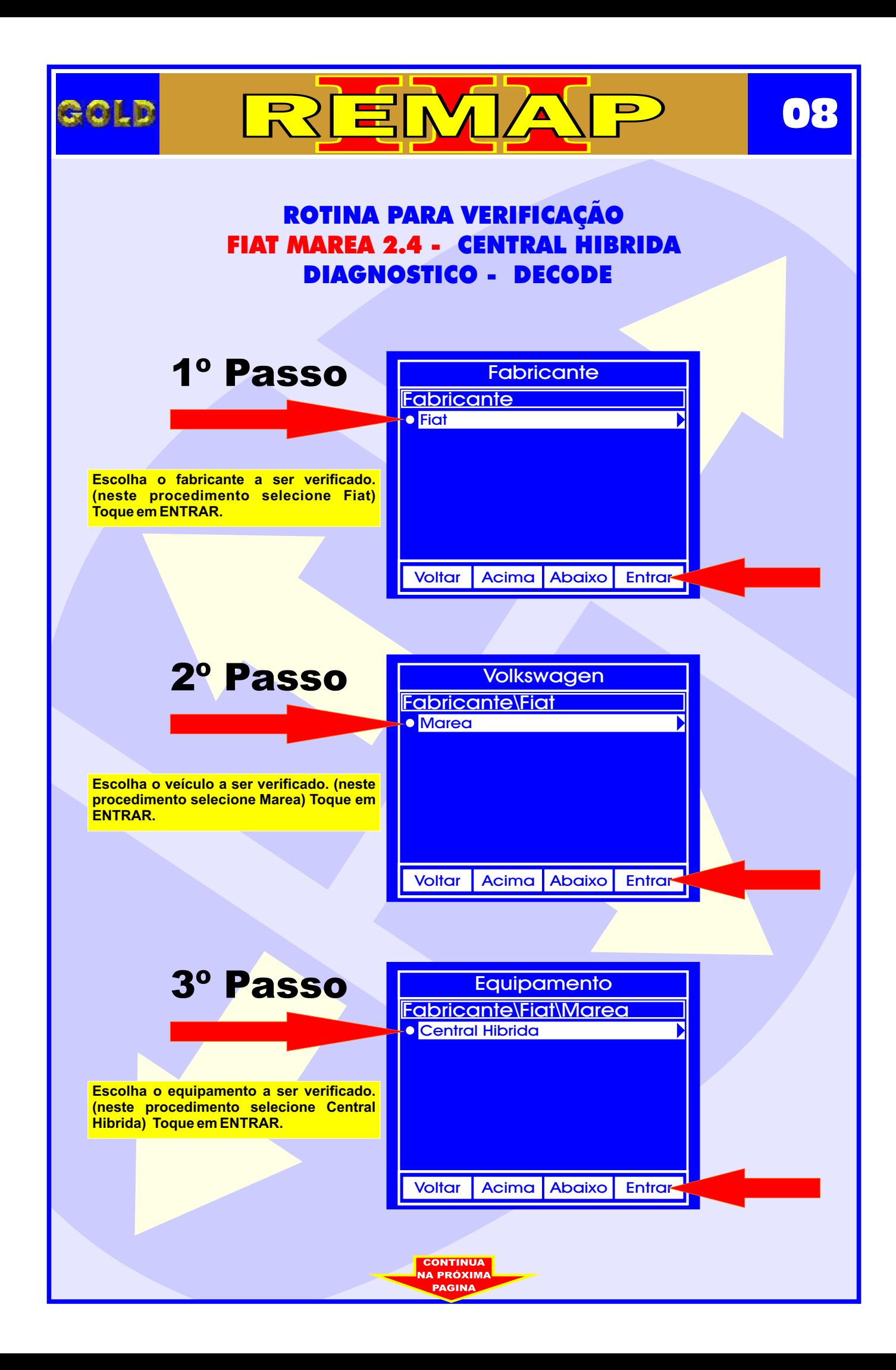

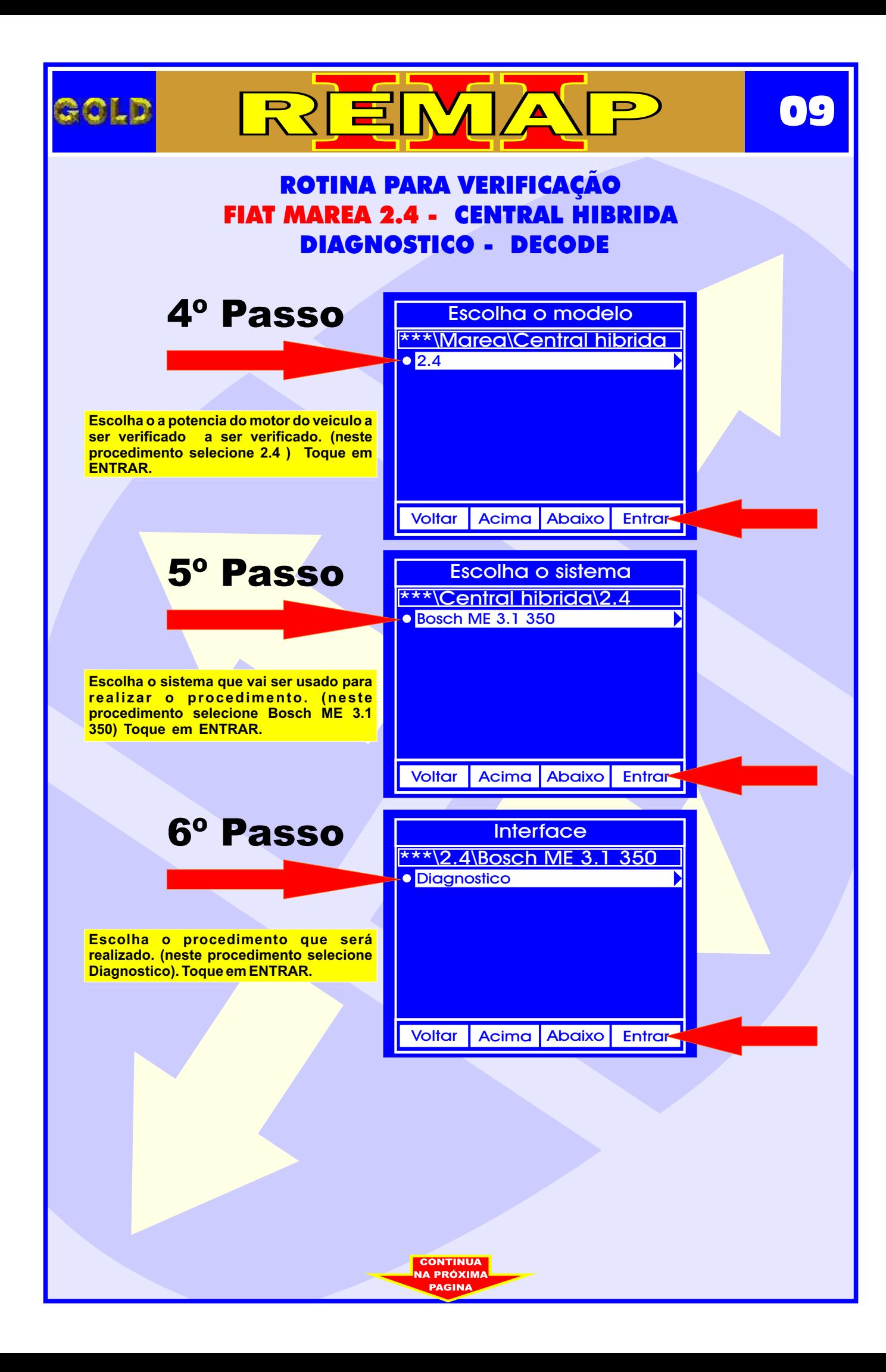

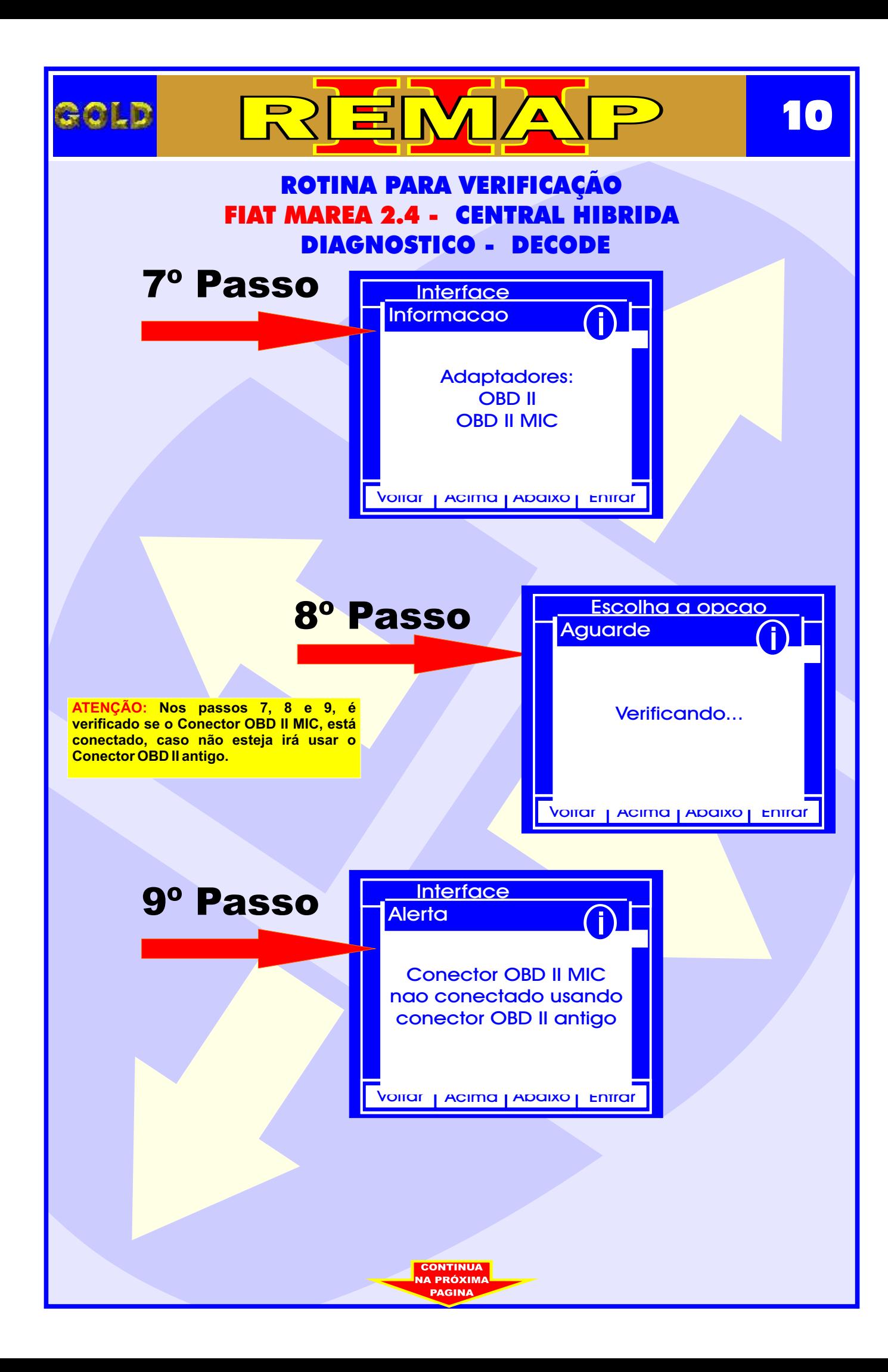

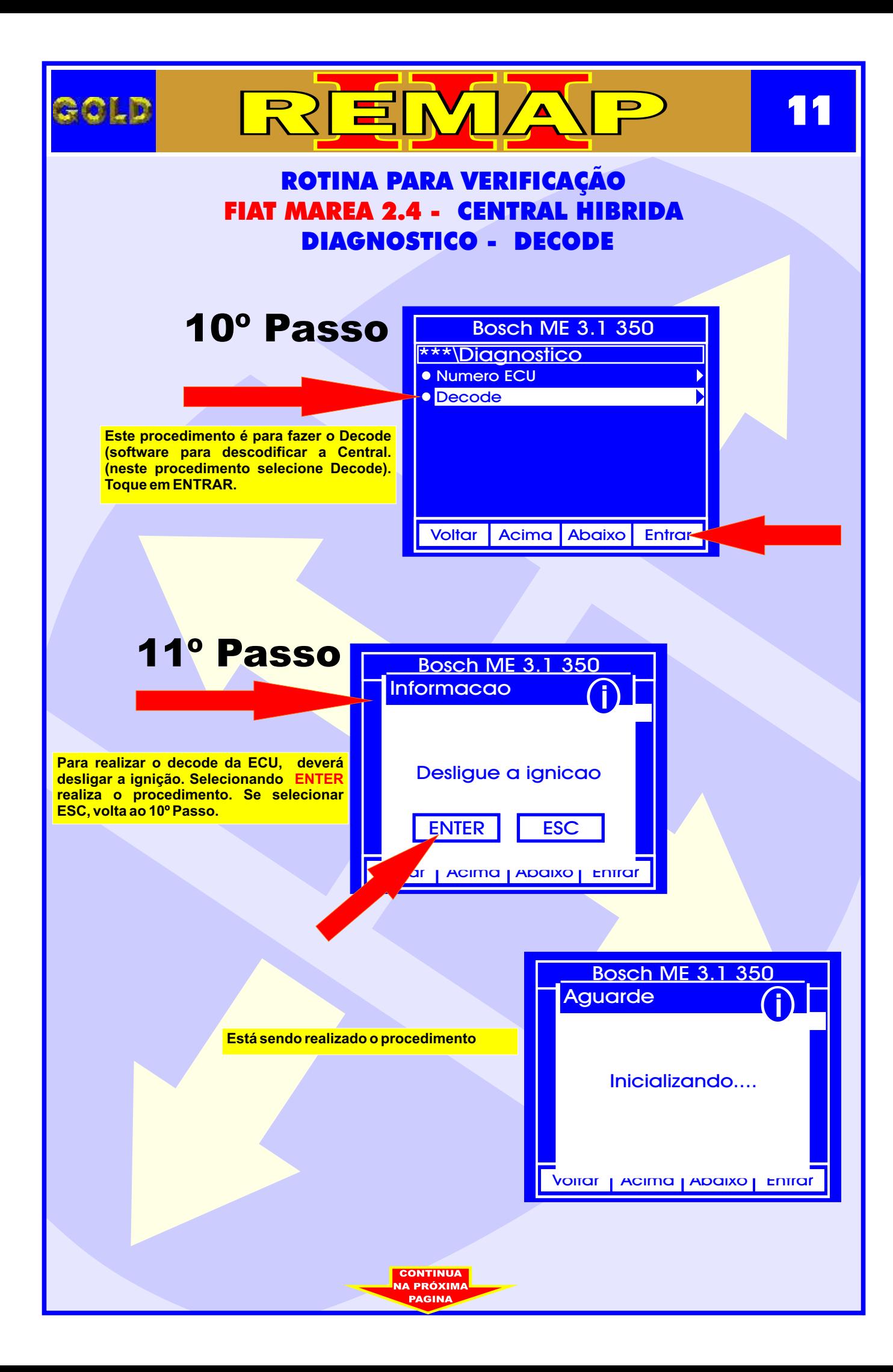

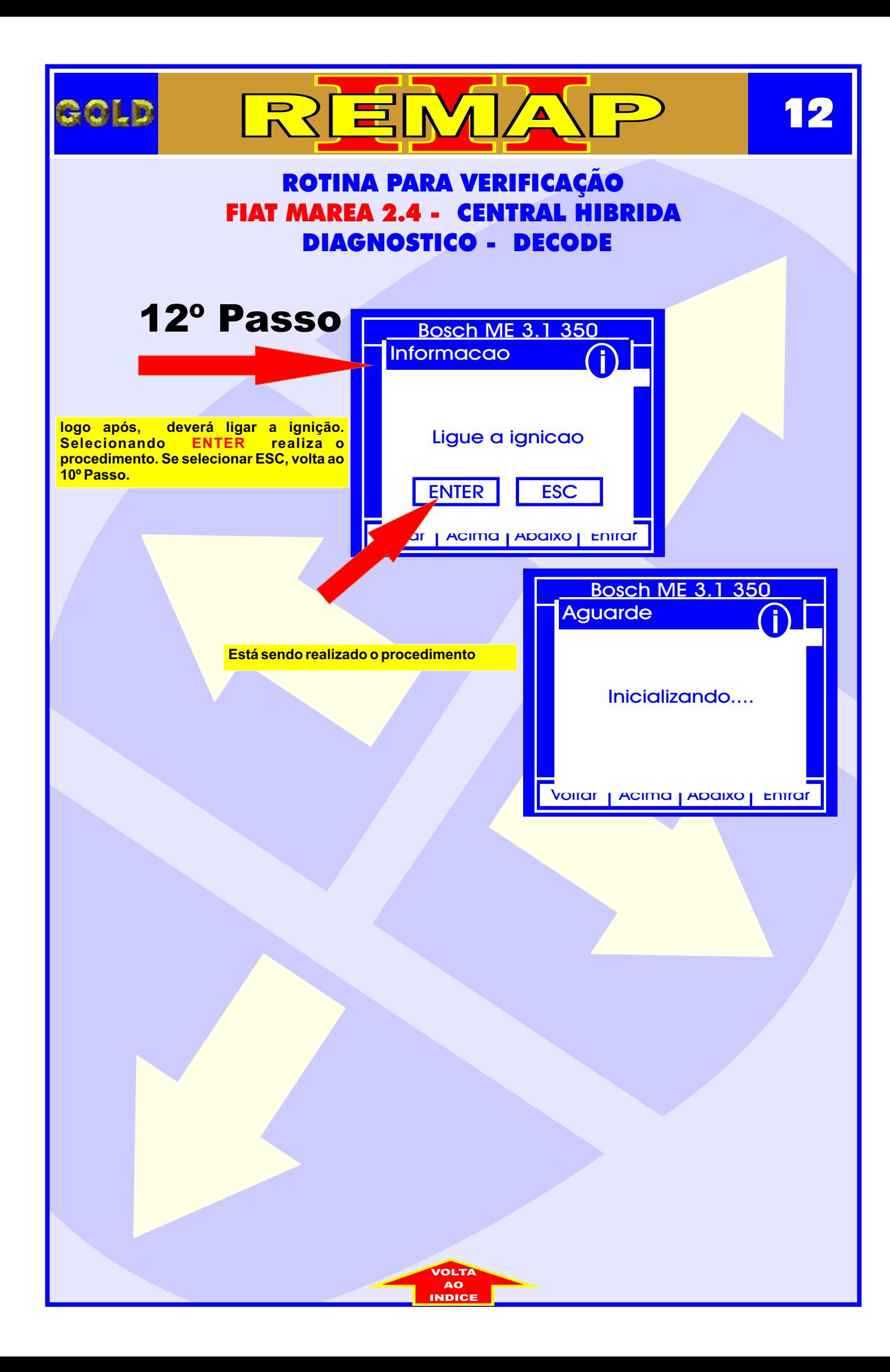

<span id="page-12-0"></span>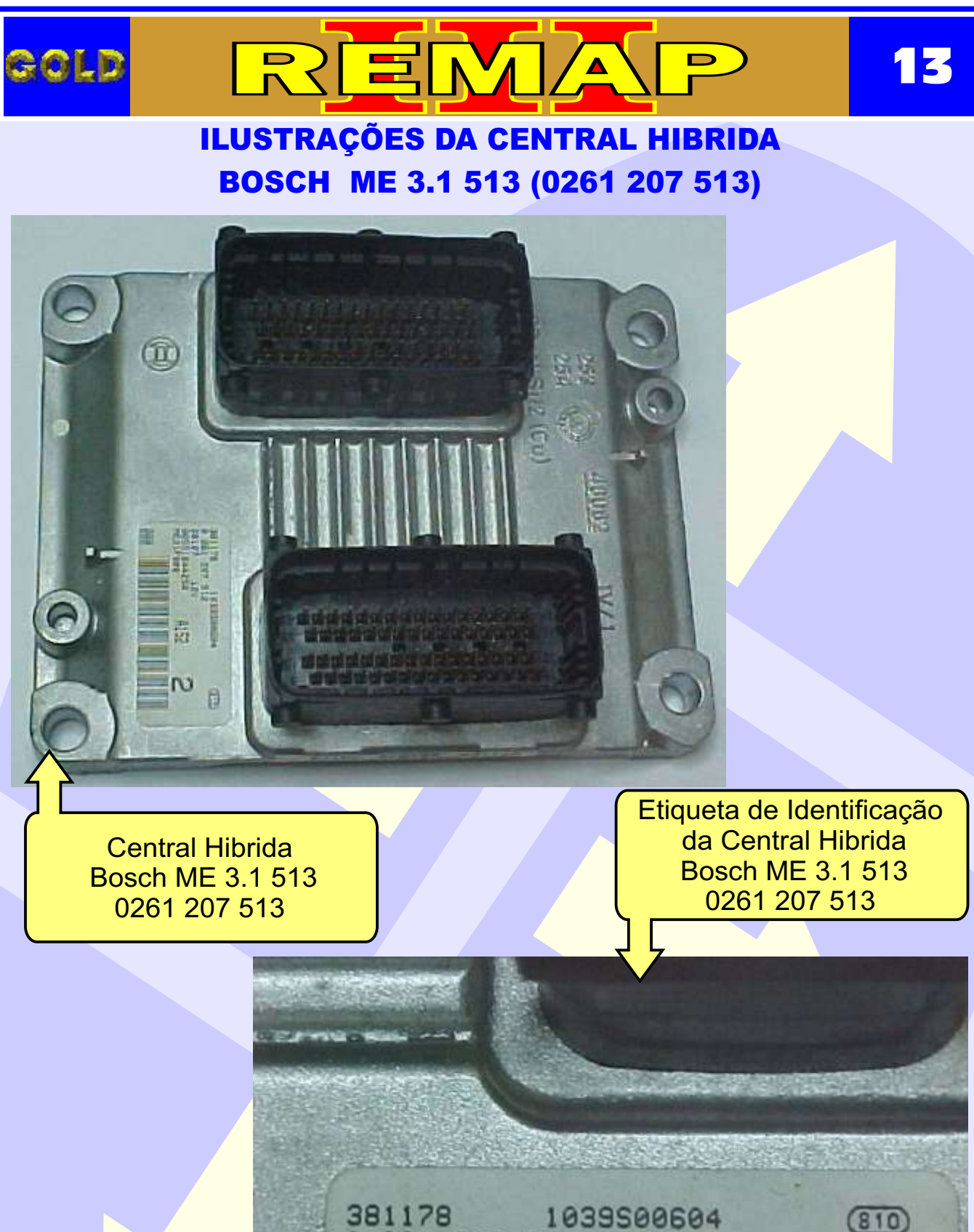

381178 1039500604 **8** 261 287 513<br>38127 12V 38127 00551844250 A152 **ME31F006** 000 **CONTINUA A PRÓXIM** 

<span id="page-13-0"></span>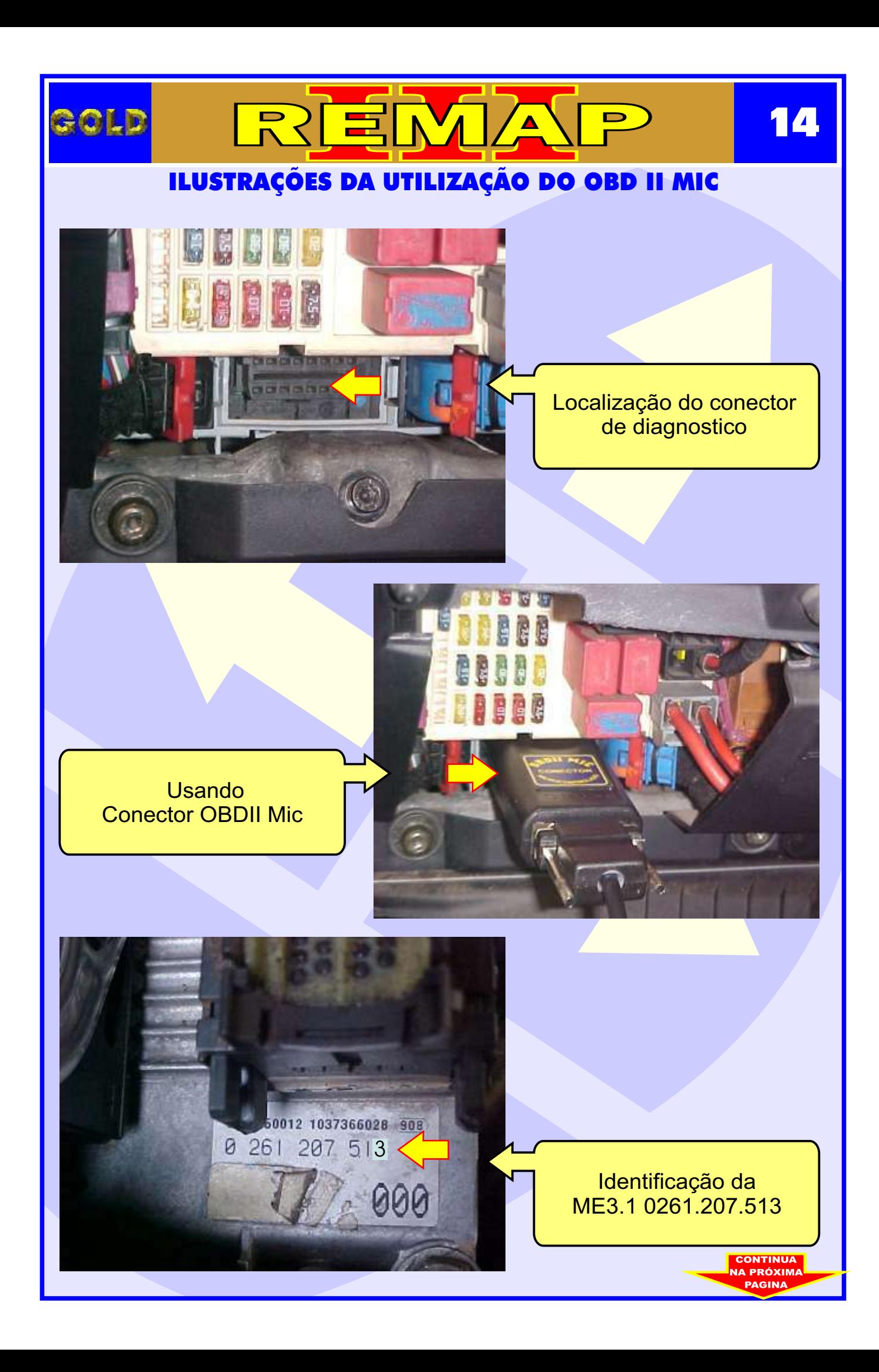

<span id="page-14-0"></span>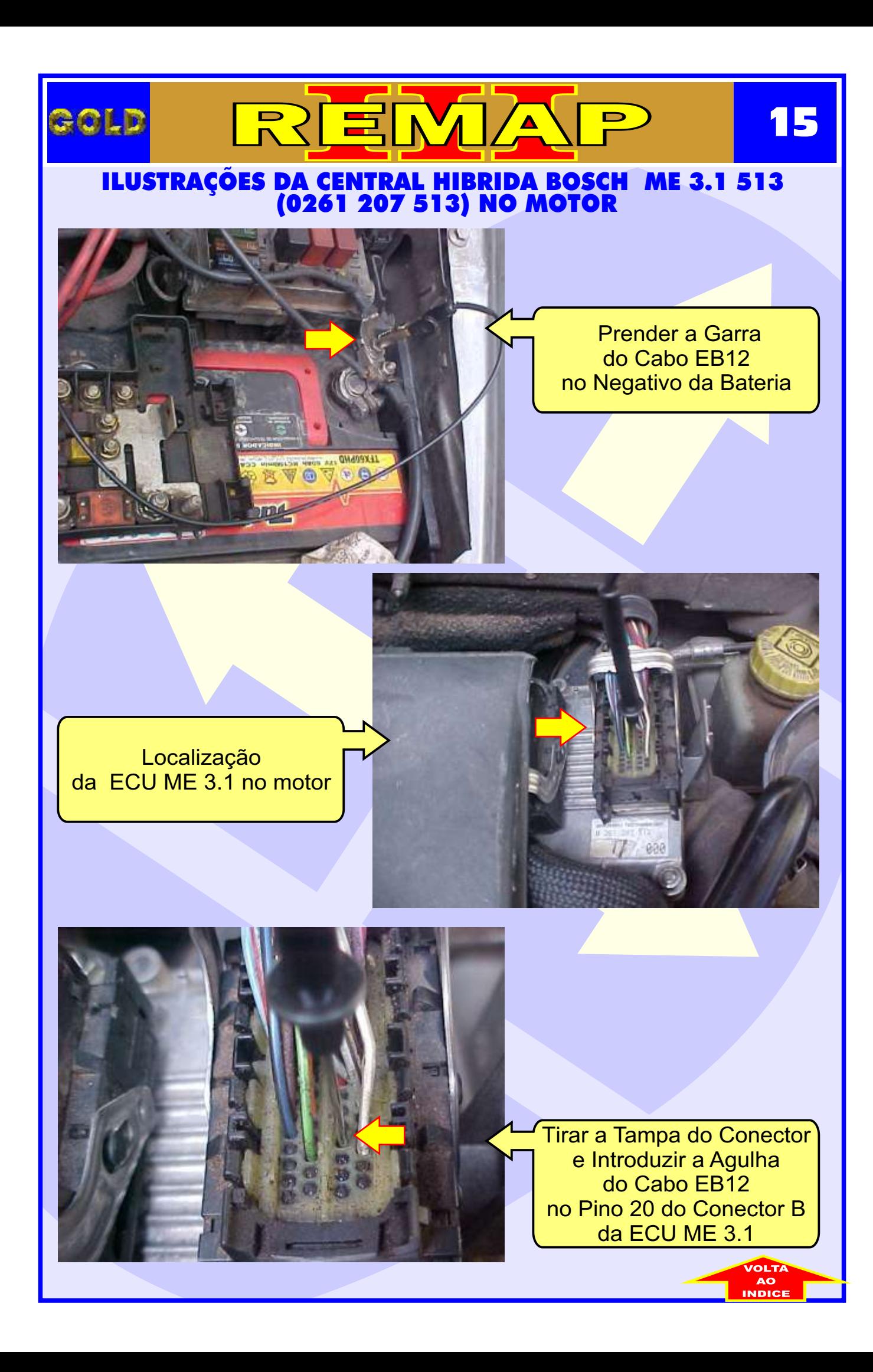